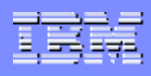

# Non-breaking Space

- A commonly used entity in HTML is the non-breaking space:
- A non-breaking space is a space that will not break into a new line.
- Two words separated by a non-breaking space will stick together (not break into a new line).

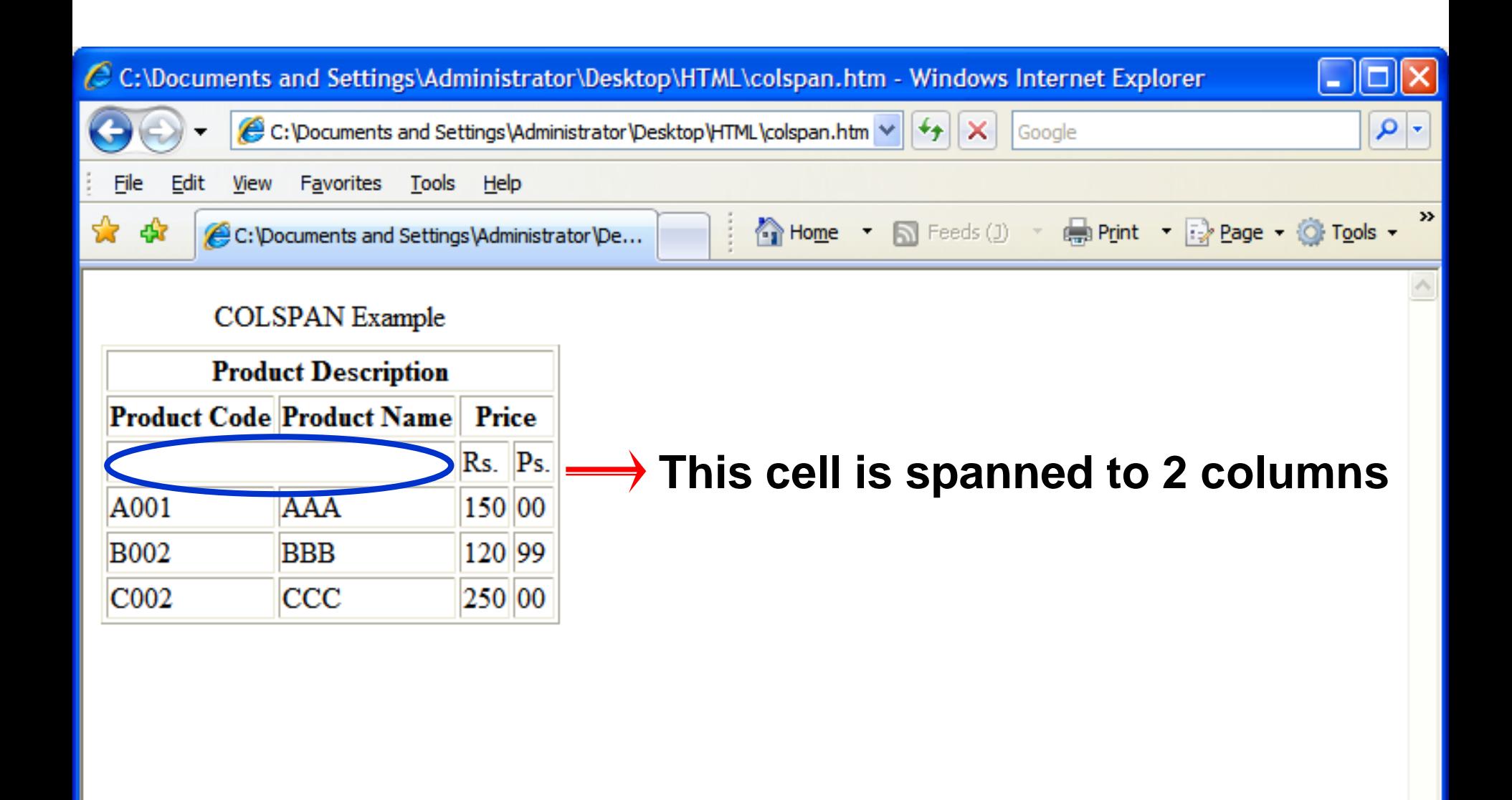

#### Some More Attributes of Table tag

- Cellspacing The **CELLSPACING** attribute creates a space, or border, of the specified number of pixels, between each cell.
- Cellpadding The **CELLPADDING** attribute separates text of the cell from the cell border with a padding with the specified number of pixels.
- Width specify the width of the table

#### USING CELLSPACING ATTRIBUTE

<html> <body> <table cellspacing="25" border="1"> <tr><th>Table Heading 1</th> <th>Table Heading 2</th>  $\langle t \rangle$ <tr><td>Table Contents 1</td> <td>Table Contents 2</td>  $\langle t \rangle$ </body> </html>

## USING CELLSPACING ATTRIBUTE

```
<html>
<body>
<table cellspacing="25" border="1">
<tr><th>Table Heading 1</th>
<th>Table Heading 2</th>
\langle t \rangle<tr><td>Table Contents 1</td>
<td>Table Contents 2</td>
\langle t \rangle</body>
</html>
```
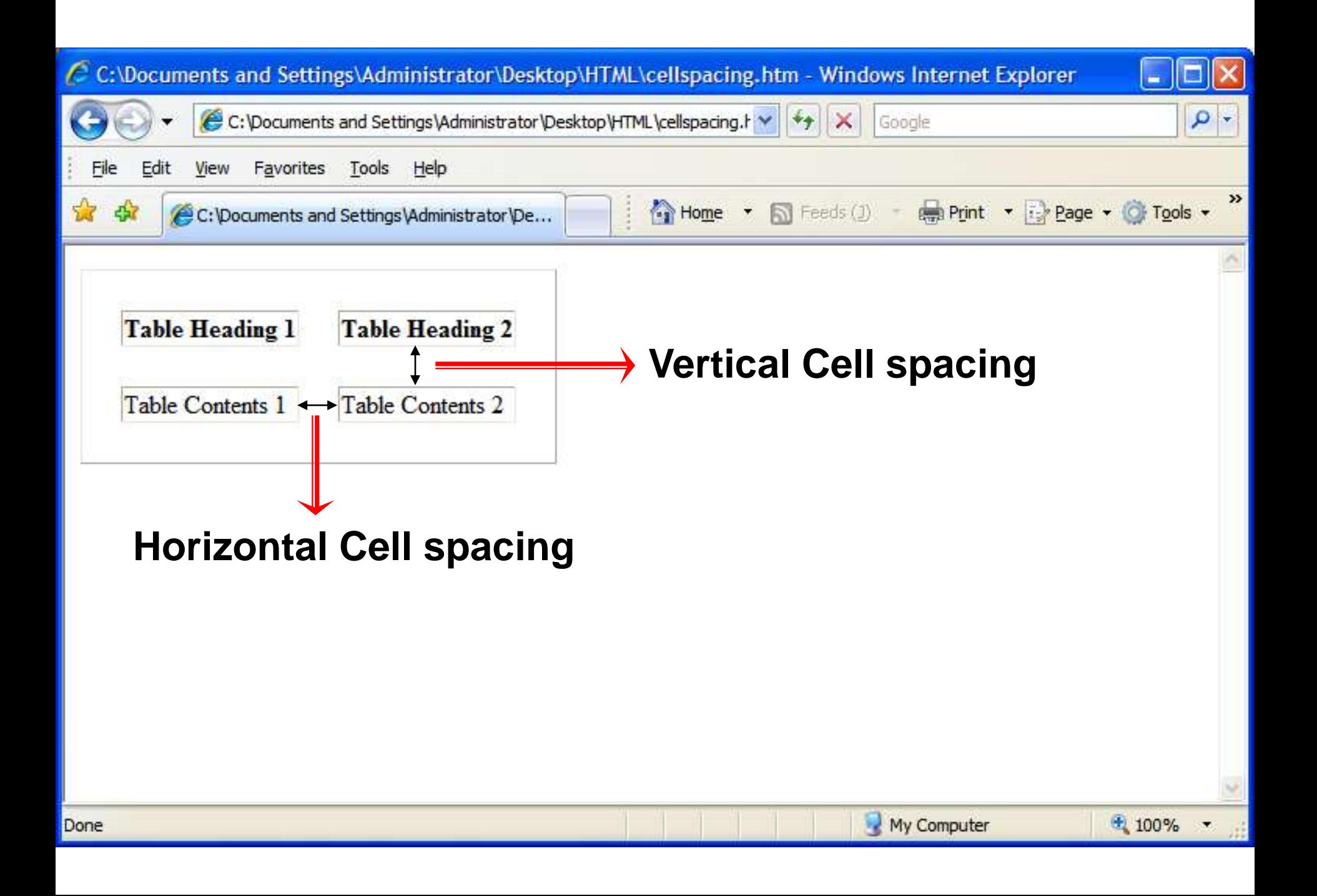

#### USING CELLPADDING ATTRIBUTE

<html> <body> <table cellpadding="25" border="1"> <tr><th>Table Heading 1</th> <th>Table Heading 2</th>  $\langle t \rangle$ <tr><td>Table Contents 1</td> <td>Table Contents 2</td>  $\langle t \rangle$ </body> </html>

### USING CELLPADDING ATTRIBUTE

```
<html>
<body>
<table cellpadding="25" border="1">
<tr><th>Table Heading 1</th>
<th>Table Heading 2</th>
\langle t \rangle<tr><td>Table Contents 1</td>
<td>Table Contents 2</td>
\langle t \rangle</body>
</html>
```
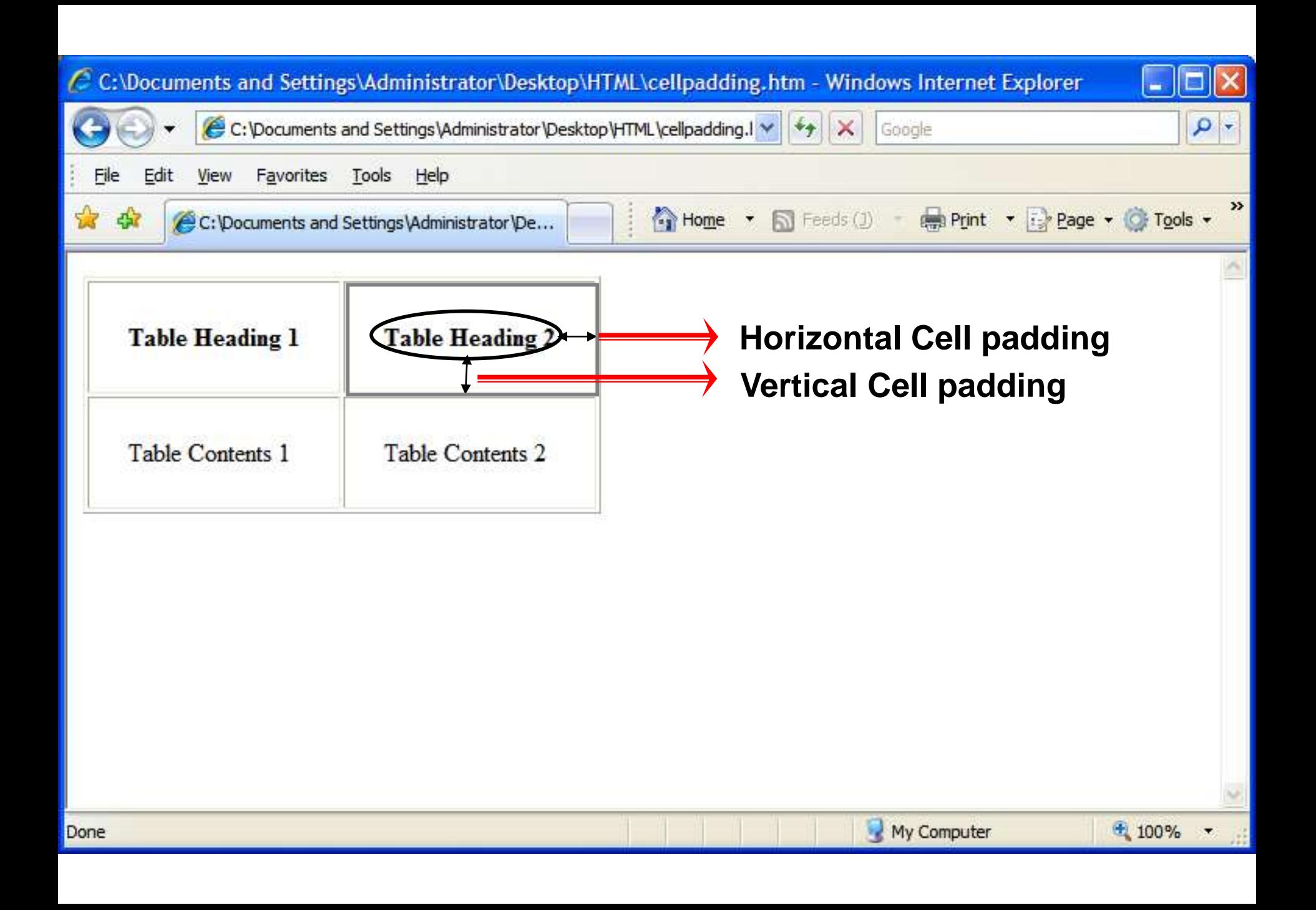

## USING WIDTH ATTRIBUTE

<html> <body> <table width="80%" border="1"> <tr><th>Table Heading 1</th> <th>Table Heading 2</th>  $\langle t \rangle$ <tr><td>Table Contents 1</td> <td>Table Contents 2</td>  $\langle tr \rangle$ </body> </html>

## USING WIDTH ATTRIBUTE

<html> <body> <table *width="80%"* border="1"> <tr><th>Table Heading 1</th> <th>Table Heading 2</th>  $\langle t \rangle$ <tr><td>Table Contents 1</td> <td>Table Contents 2</td>  $\langle tr \rangle$ </body> </html>

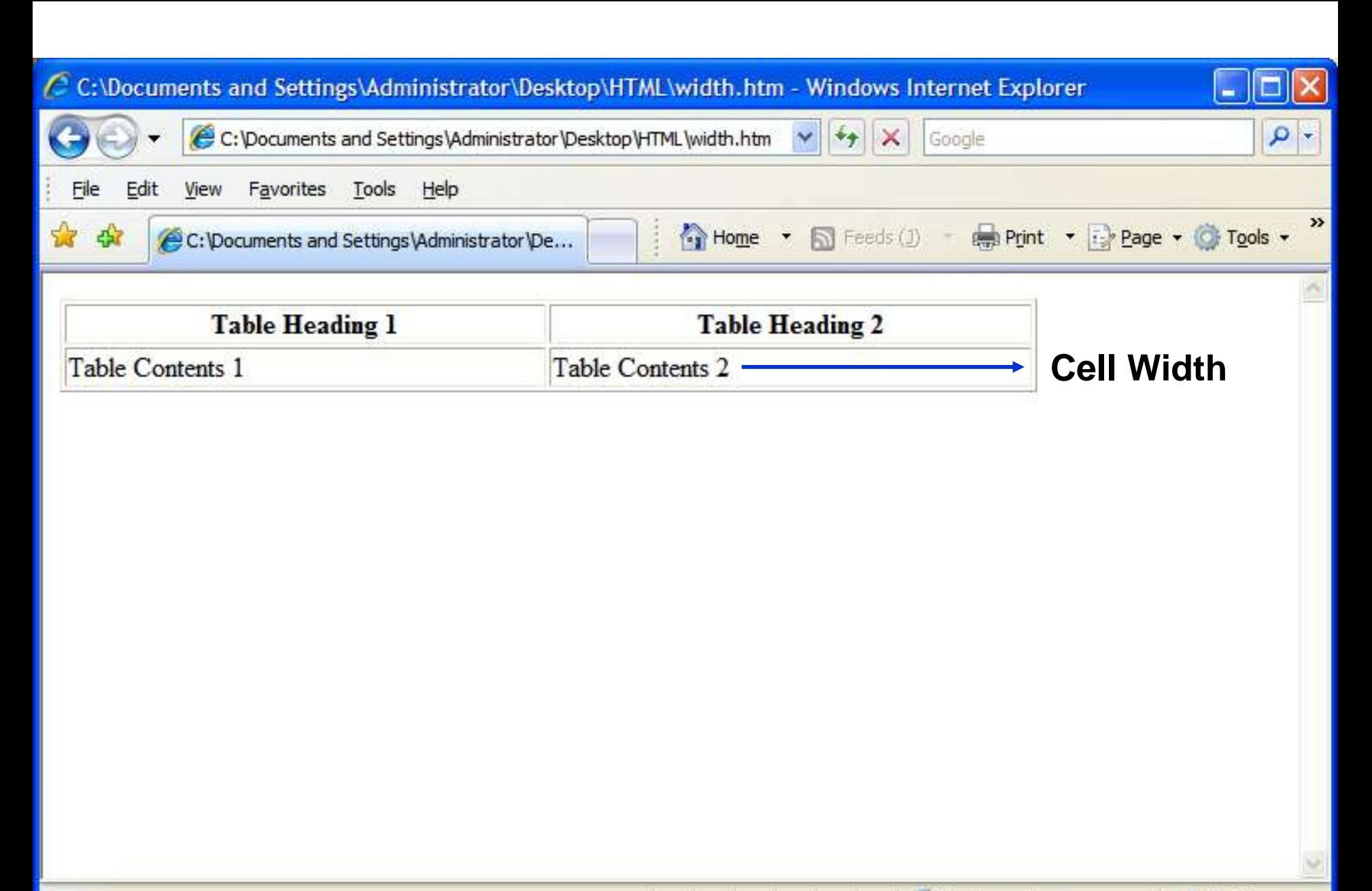

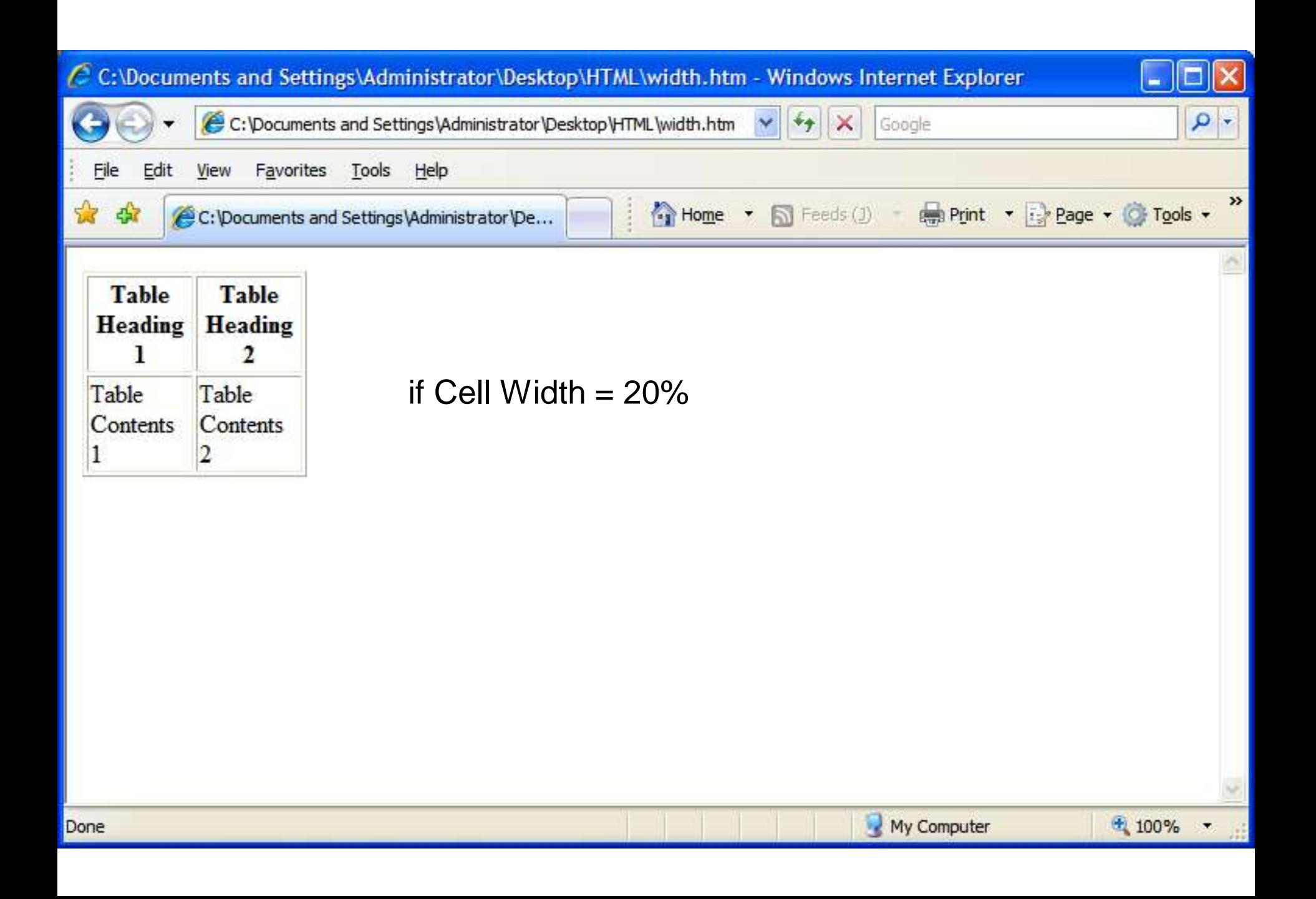

#### Table Alignment Related Attribute

• HTML tables can be aligned on the page, and cell content can be aligned within the cell.

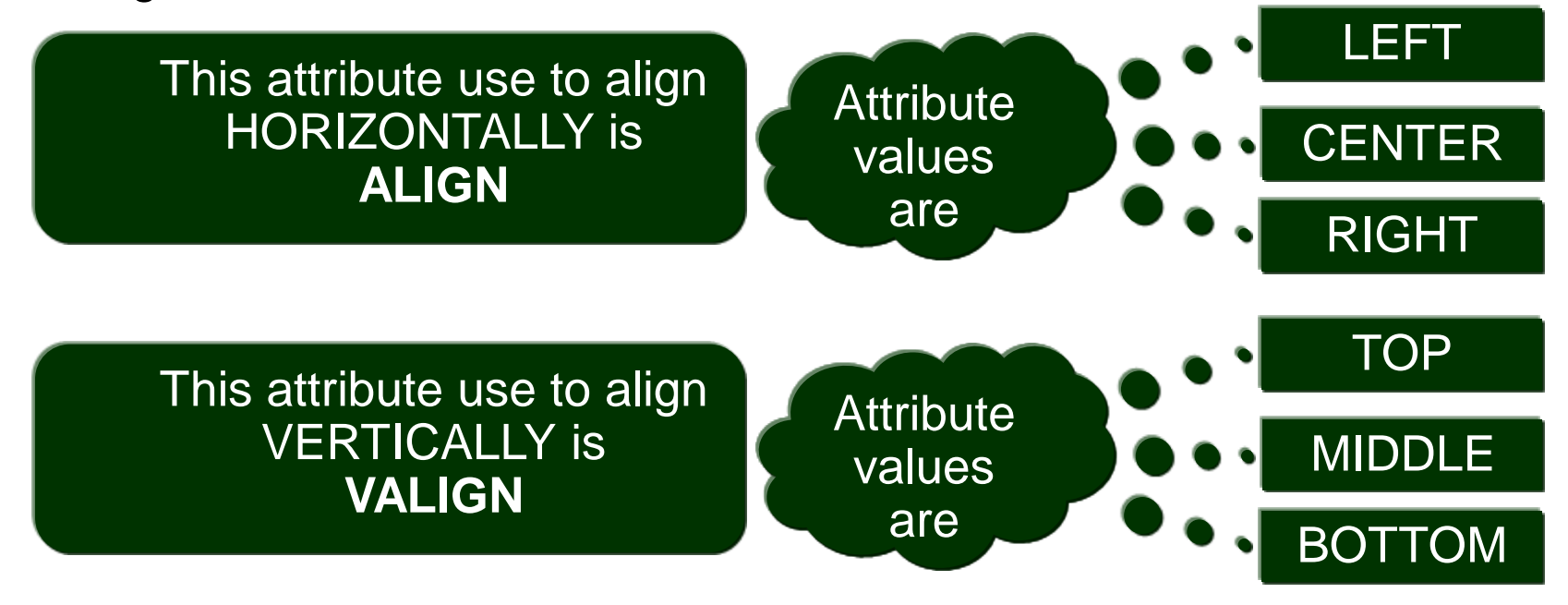

#### **The blinking attribute value is the default value for VALIGN.**

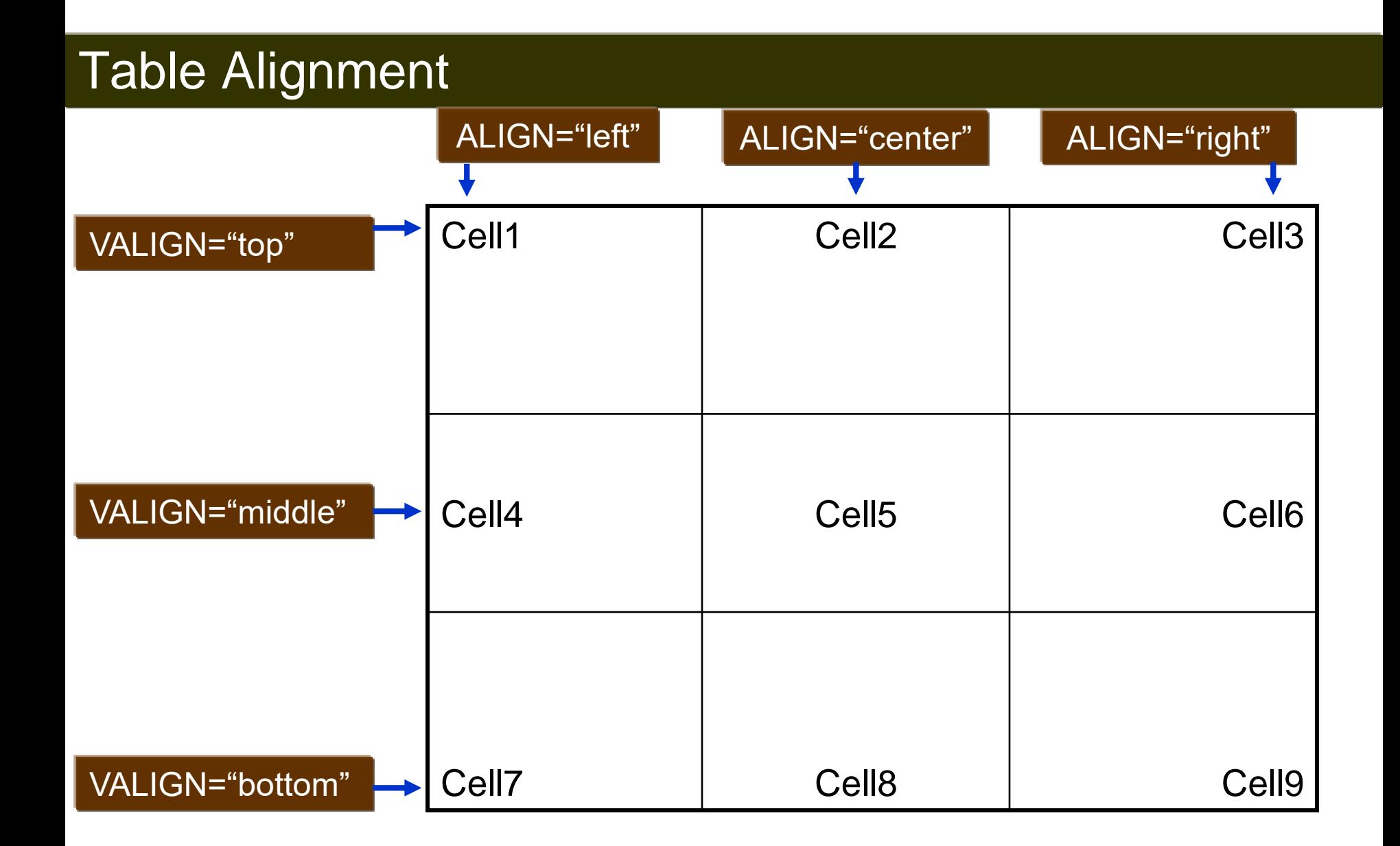